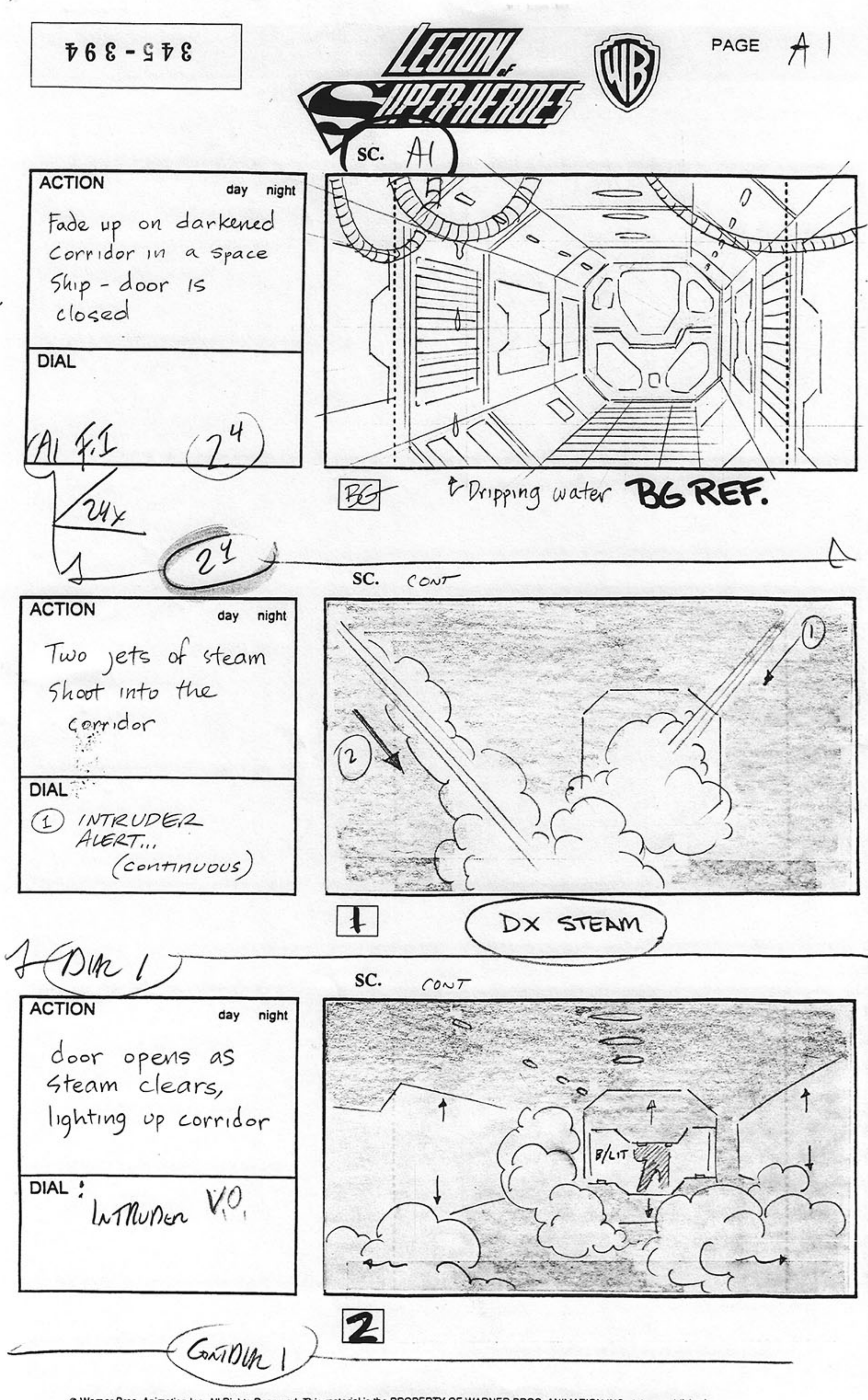

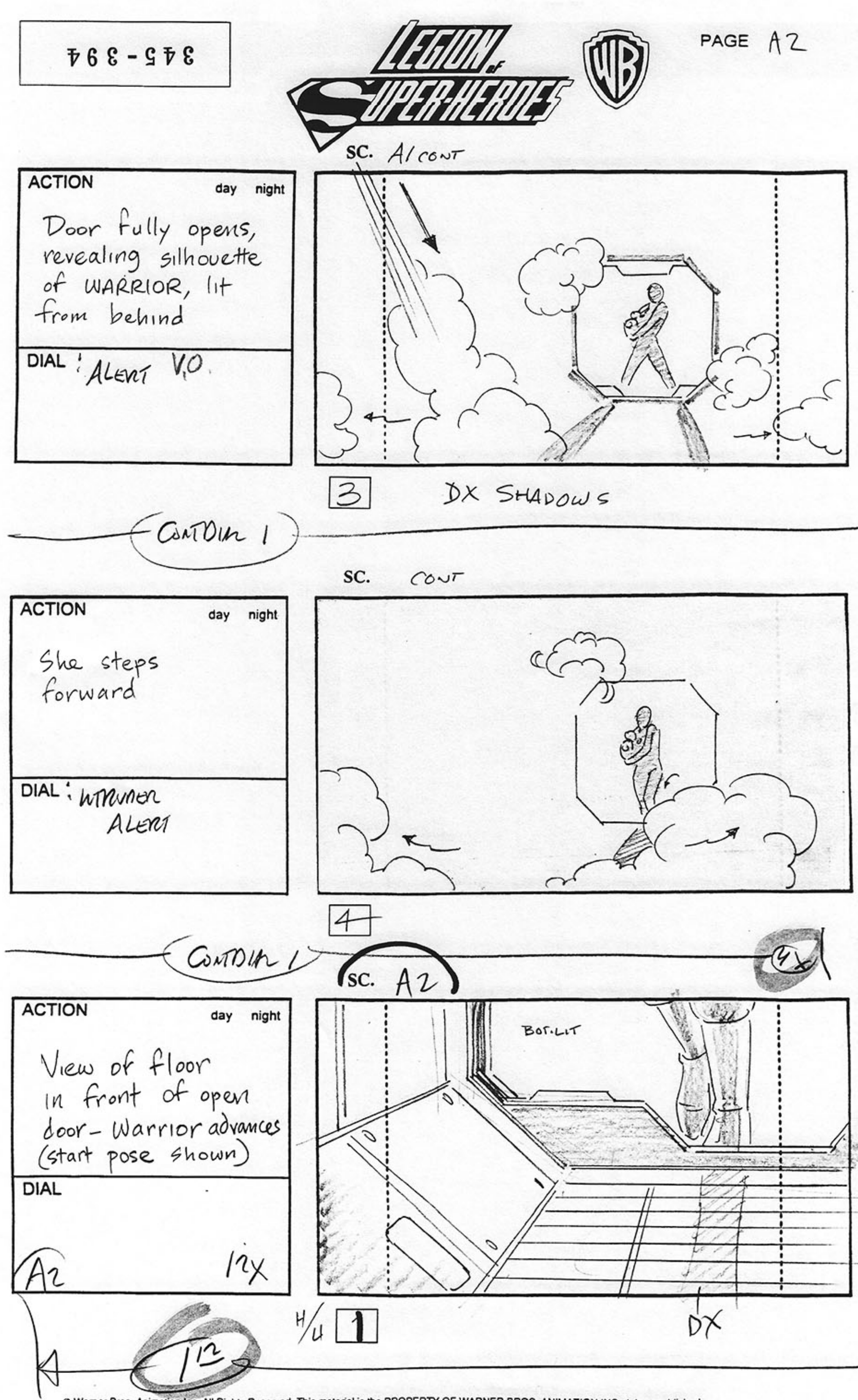

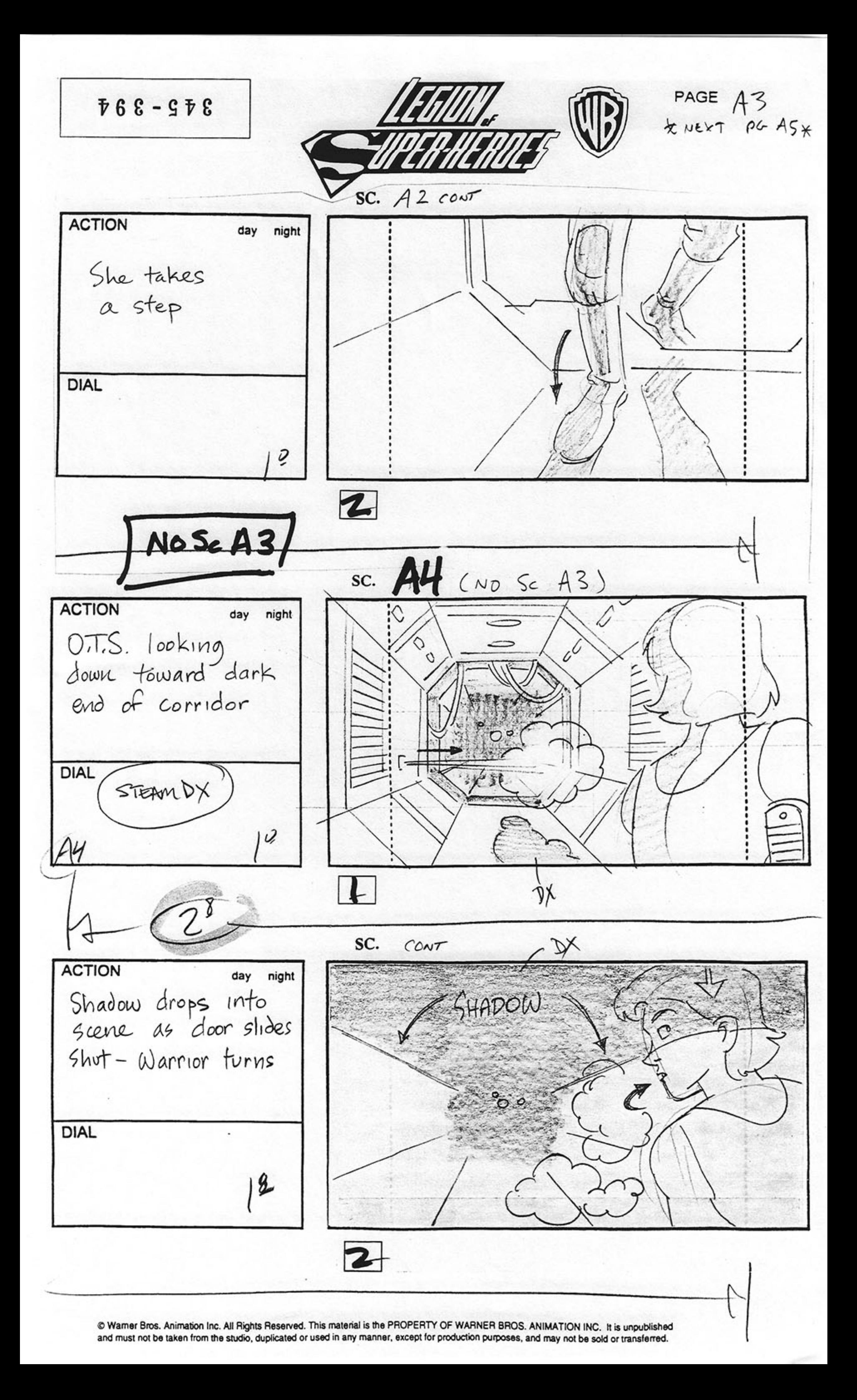

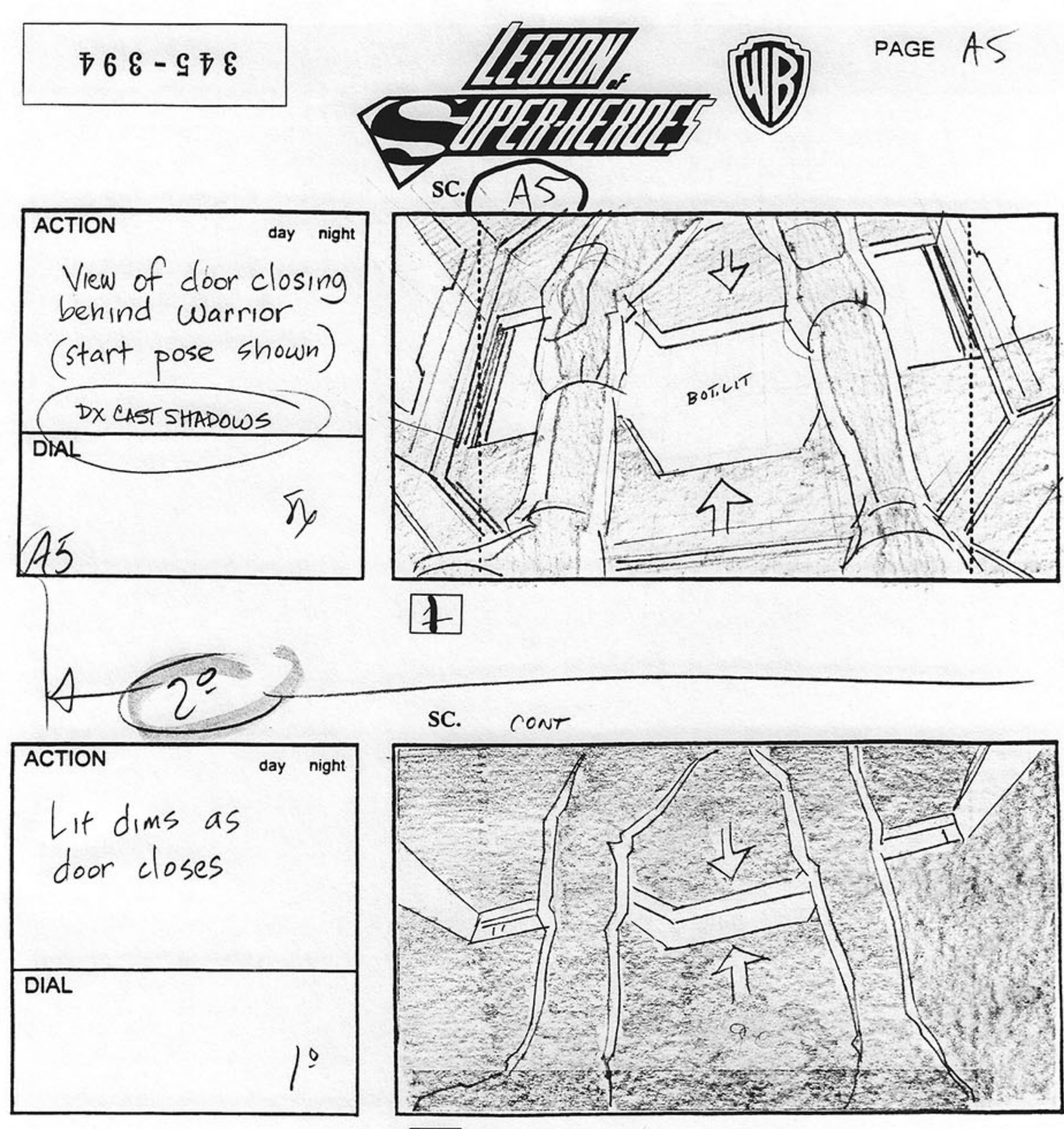

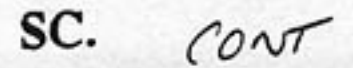

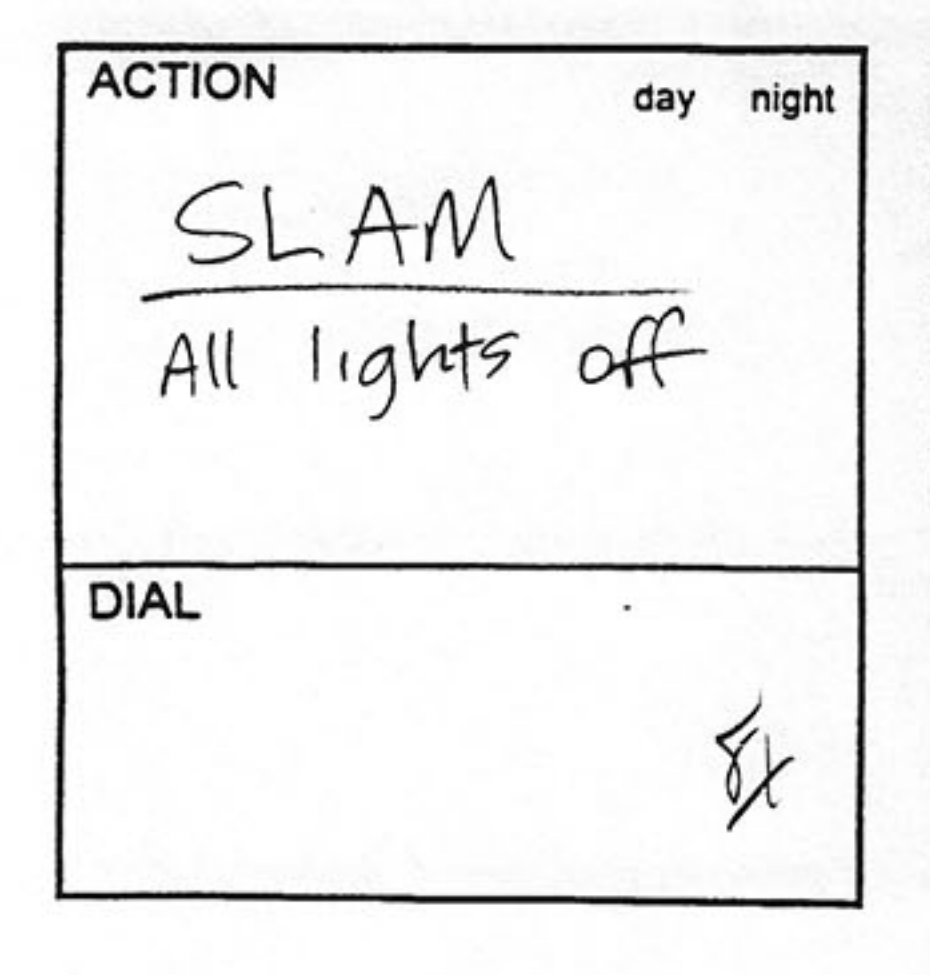

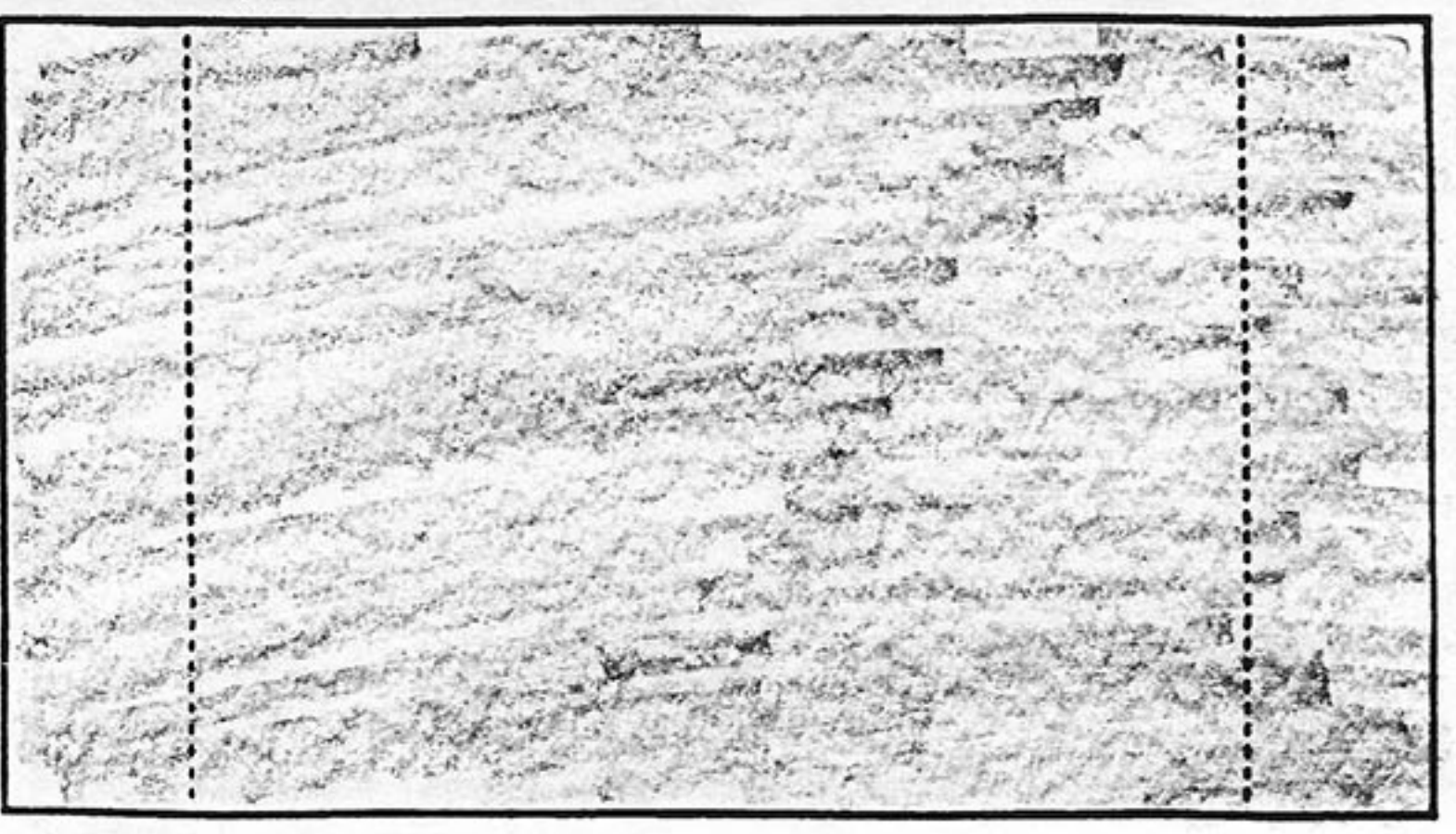

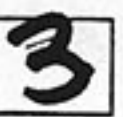

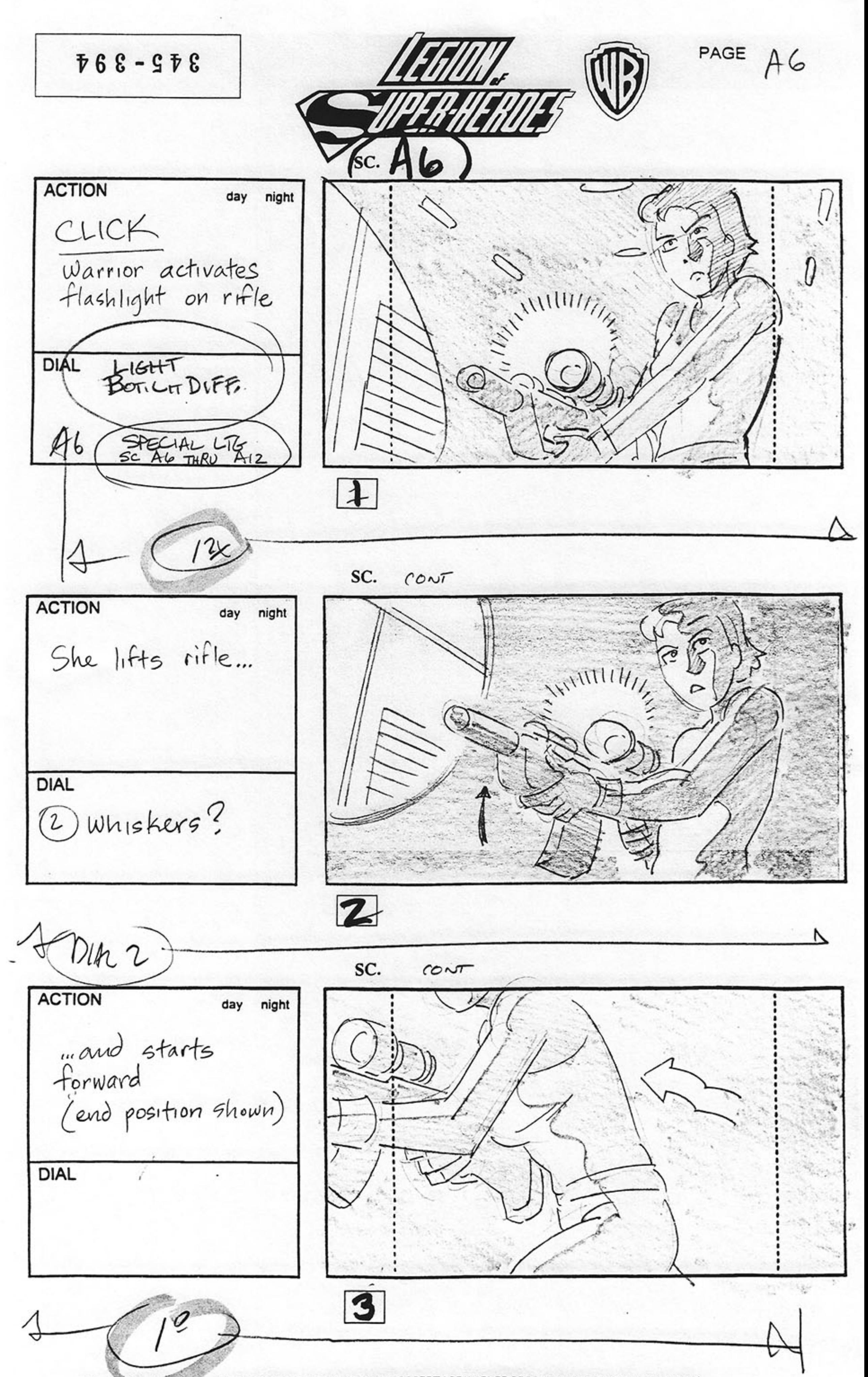

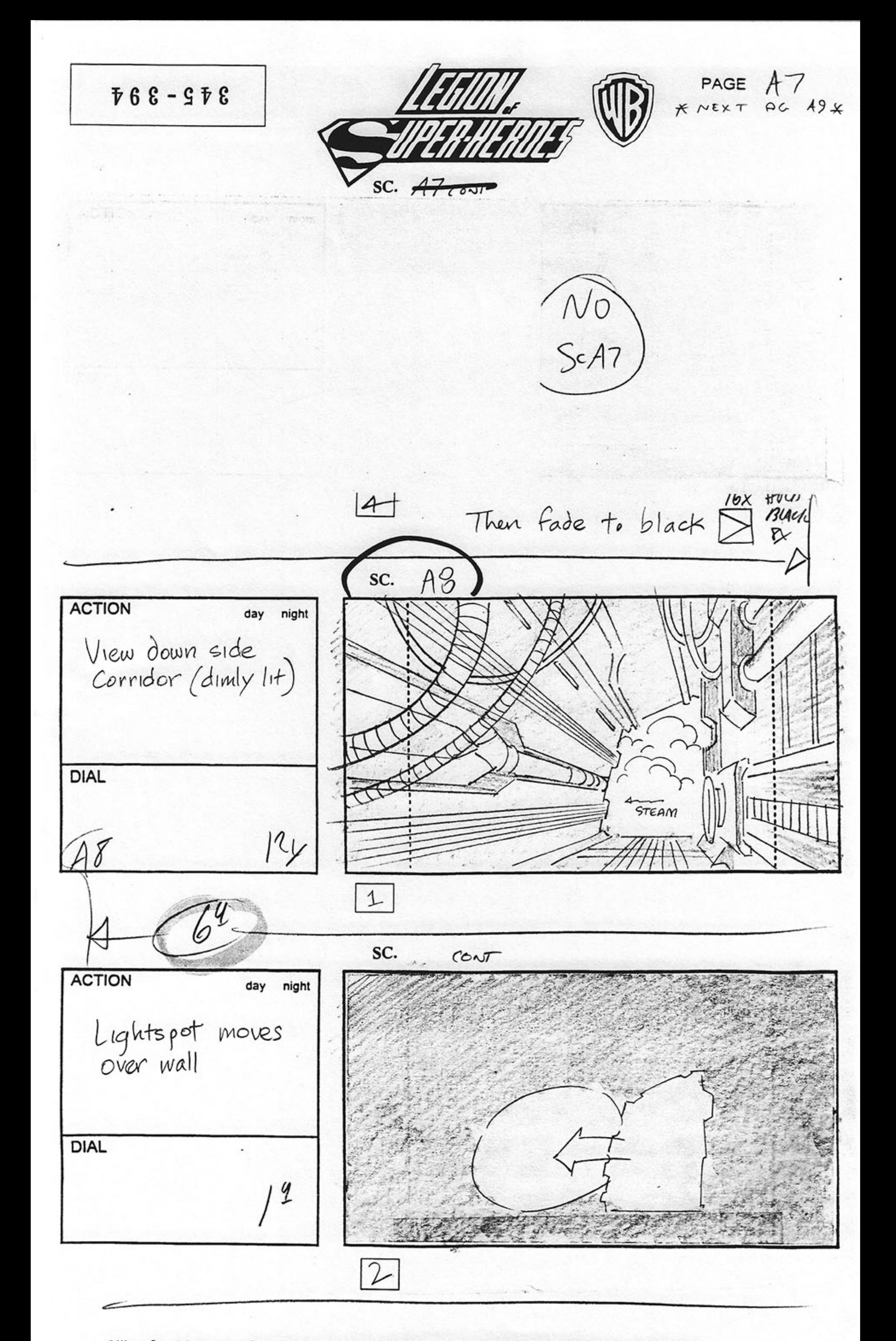

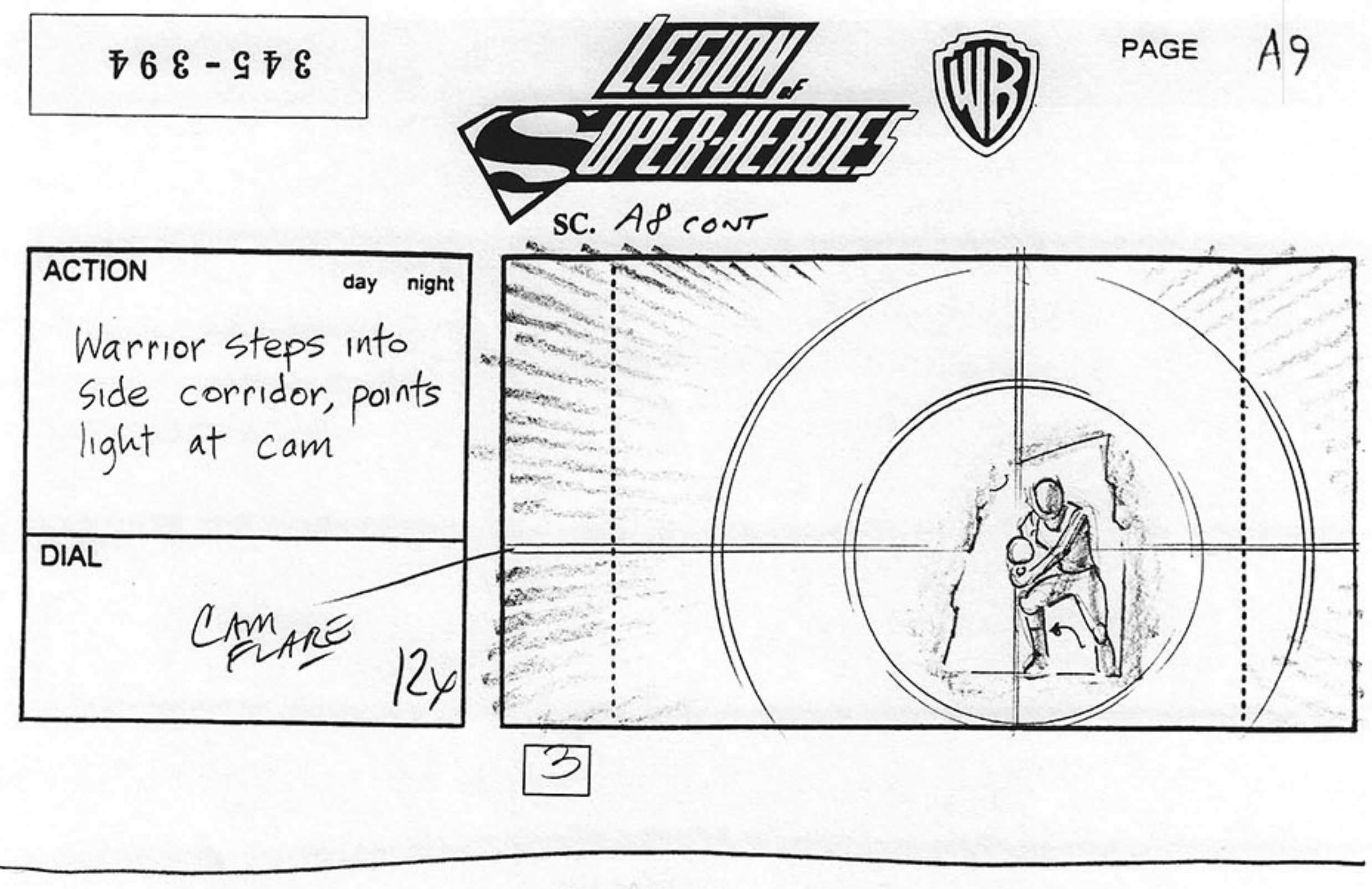

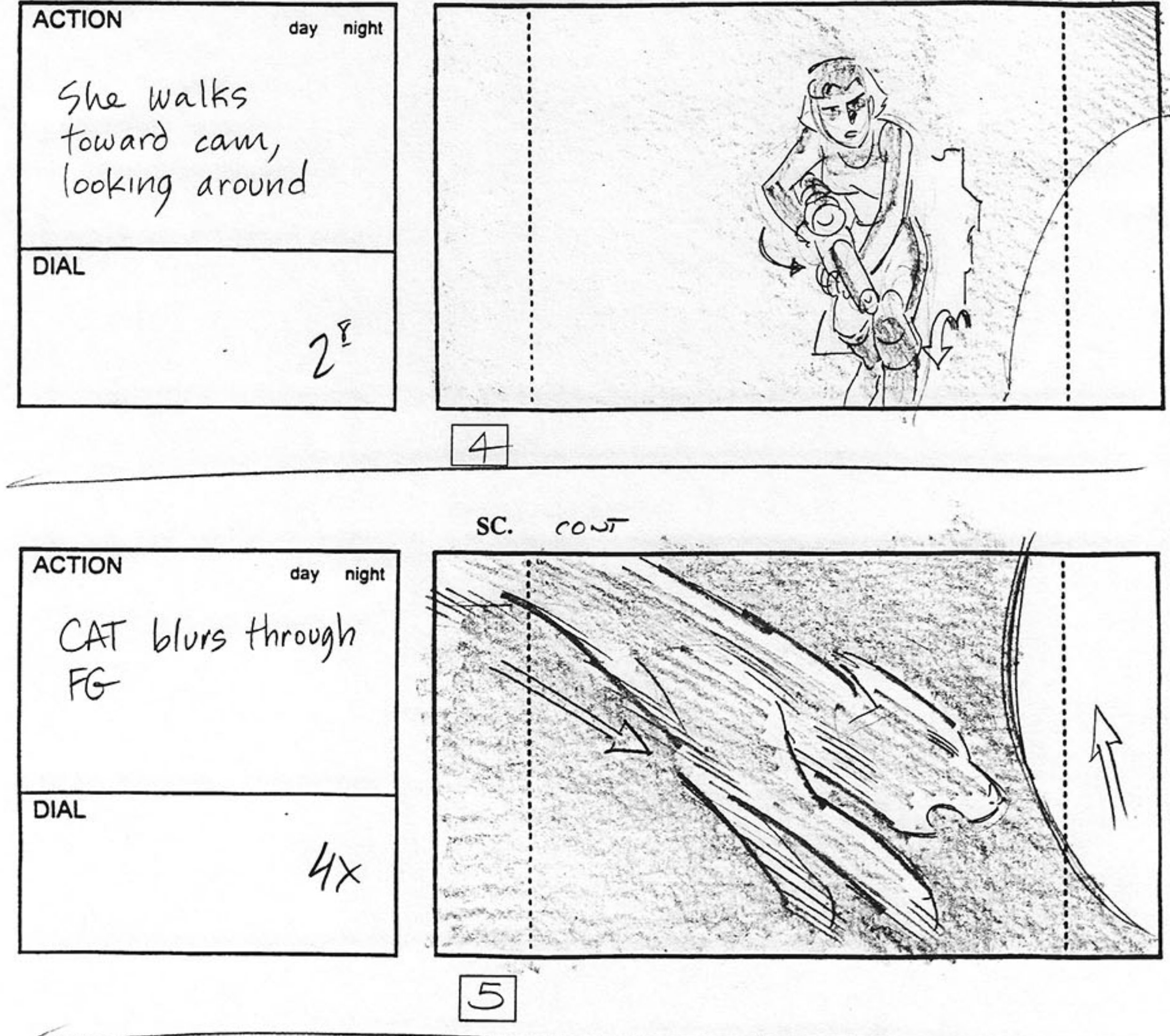

SC.  $CONT$ 

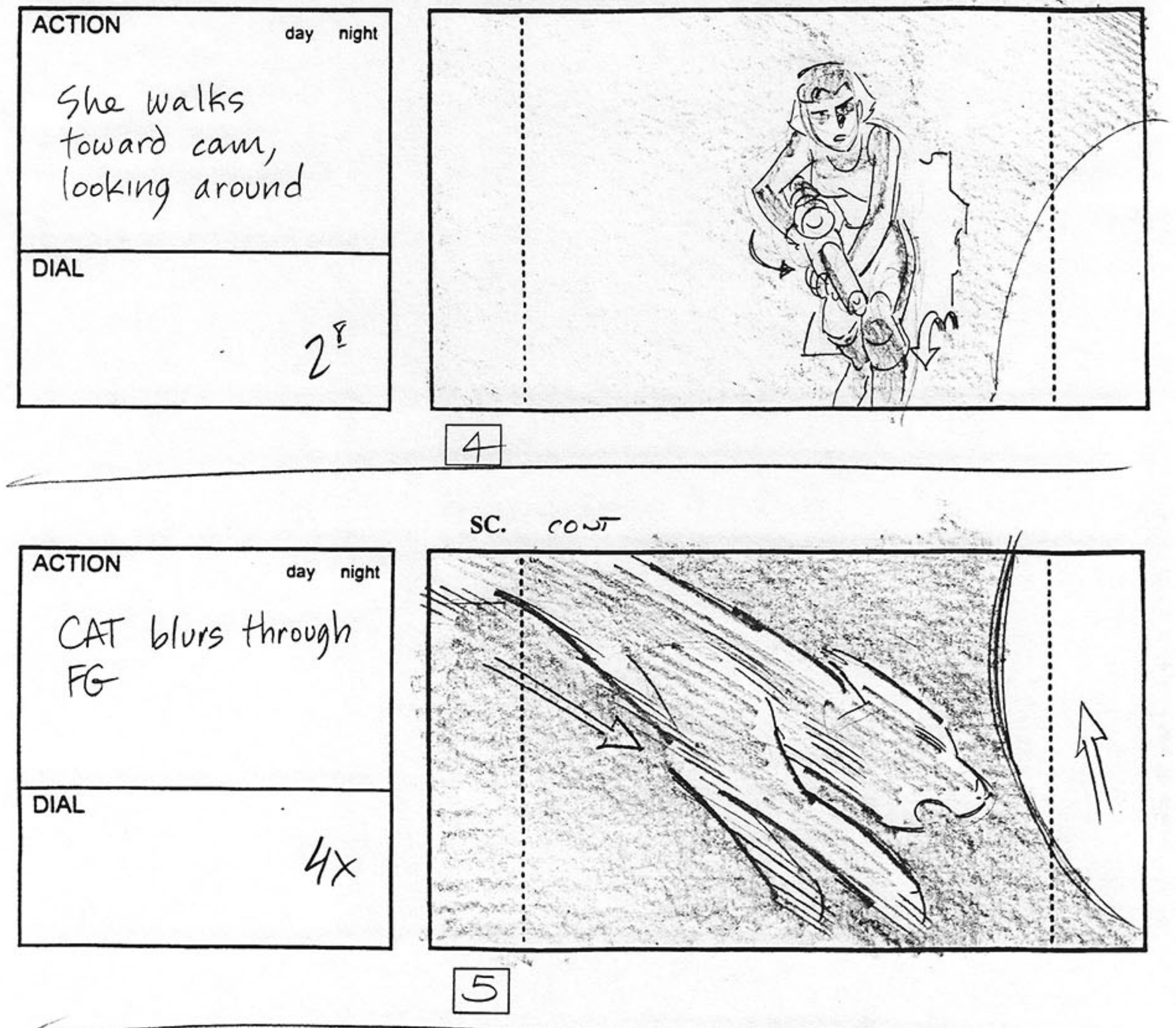

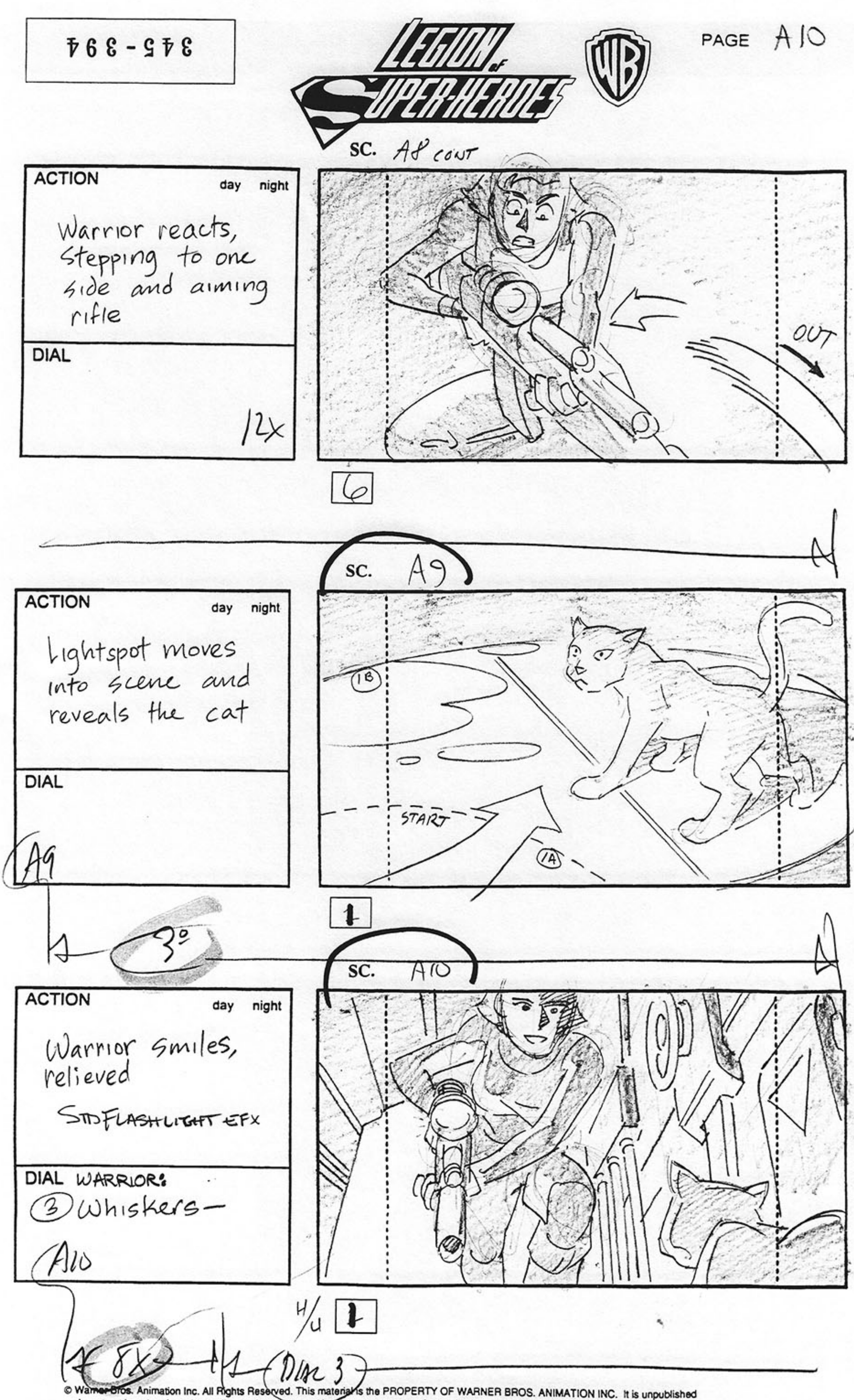

and must not be taken from the studio, duplicated or used in any manner, except for production purposes, and may not be sold or transferred.

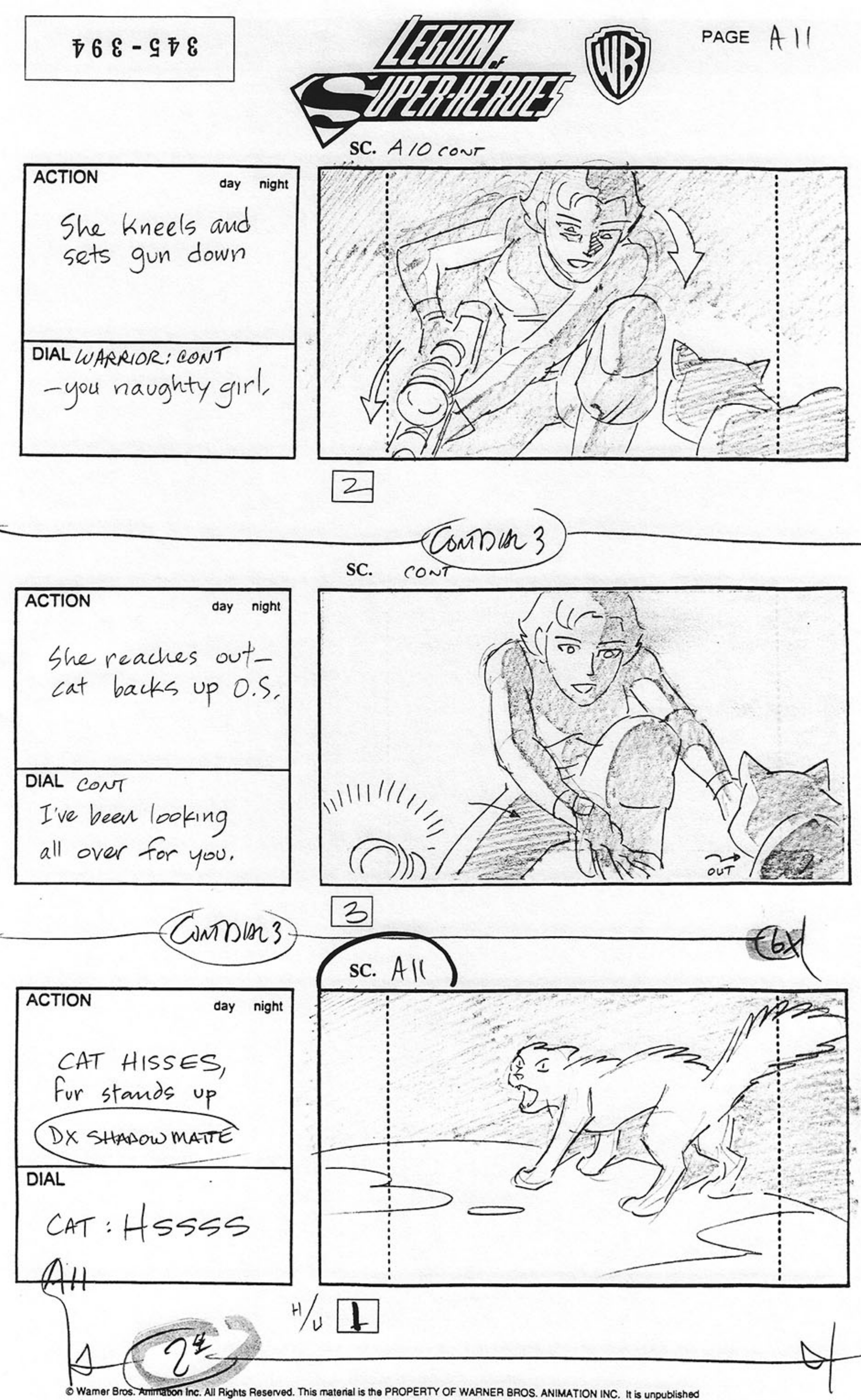

and must not be taken from the studio, duplicated or used in any manner, except for production purposes, and may not be sold or transferred.

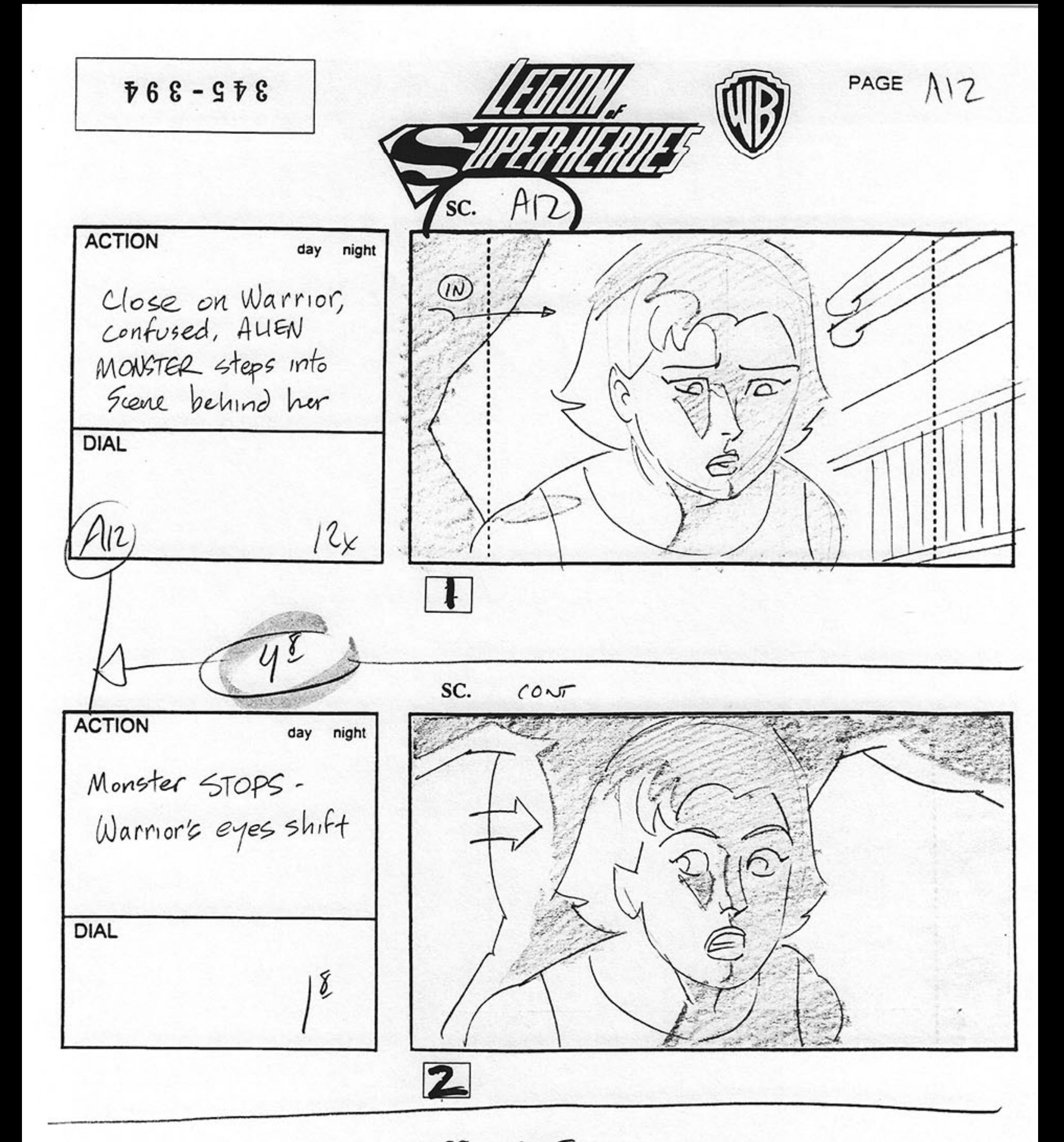

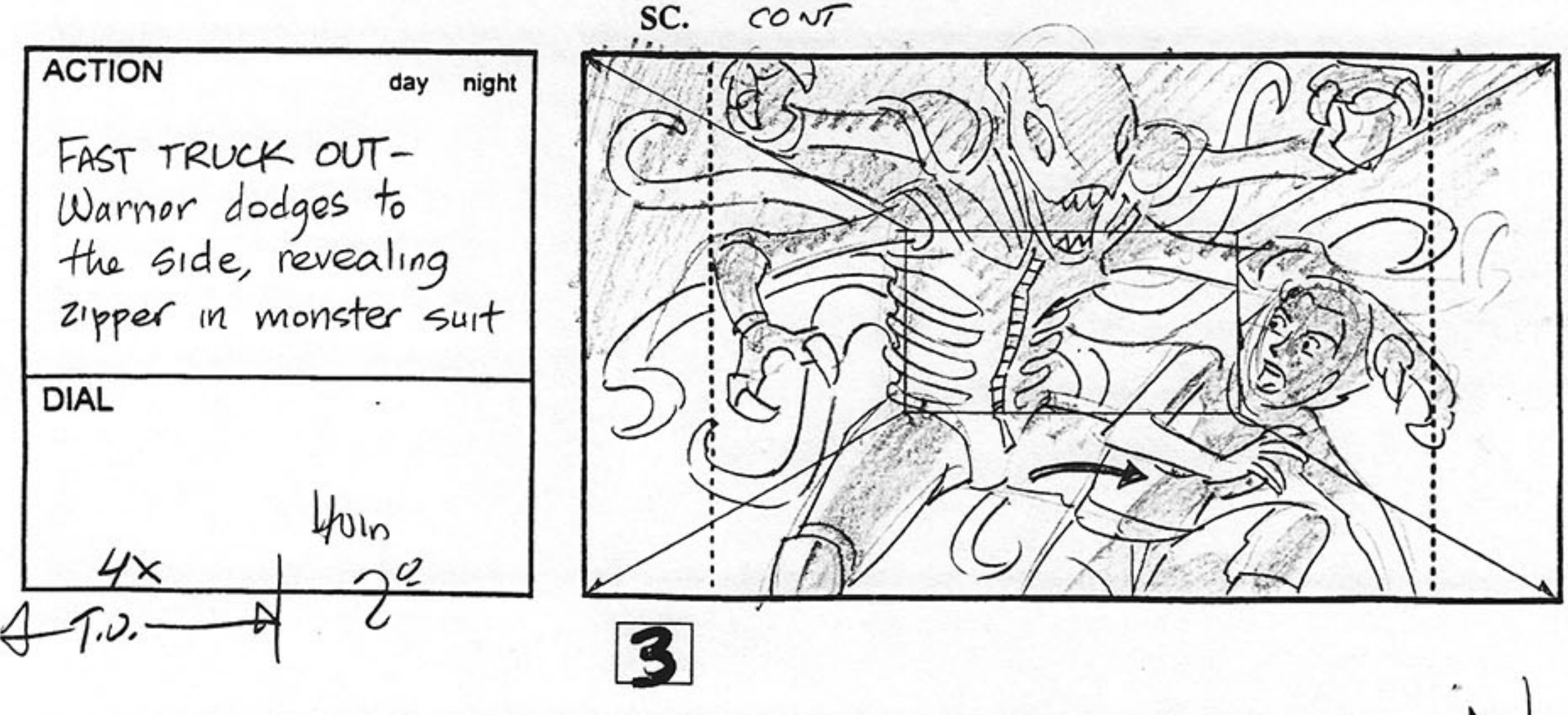